# Mongo Data Modelling

## Embed vs References

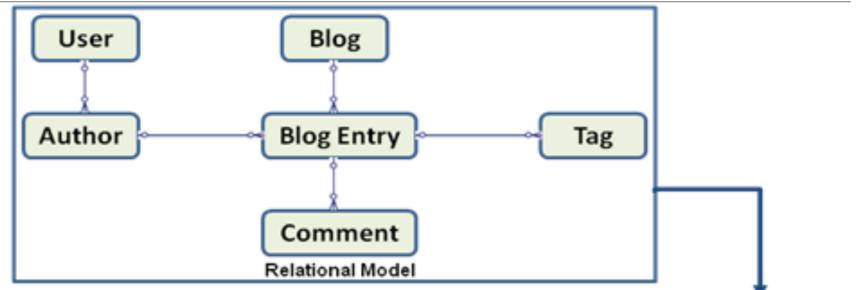

- A key consideration for the structure of documents is the decision to:
  - Embed objects to encapsulate relationships

#### OR

 Use object references to encapsulate relationships

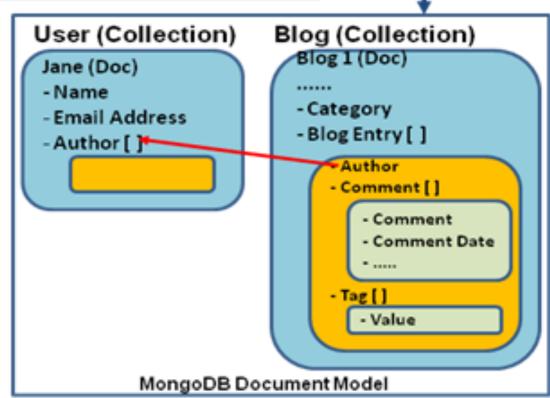

## **Embedded Data Models**

- Embed related data in a single structure or document.
- Generally known as "denormalized" models
- Allow applications to store related pieces of information in the same database record.
- Applications may need to issue fewer queries and updates to complete common operations.

#### When to use Embedded Models?

- The "contains" relationships between entities (One-to-One Relationship)
- Some one-to-many relationships between entities particularly where the "many" (the child document) always appears in the context of the "one" or parent documents.
- Advantages:
  - Provides better performance for read operations i.e. a request and retrieve related data in a single database operation.
  - Possible to update related data in a single atomic write operation.
- Disadvantage:
  - May lead to situations where documents grow uncontrollably.

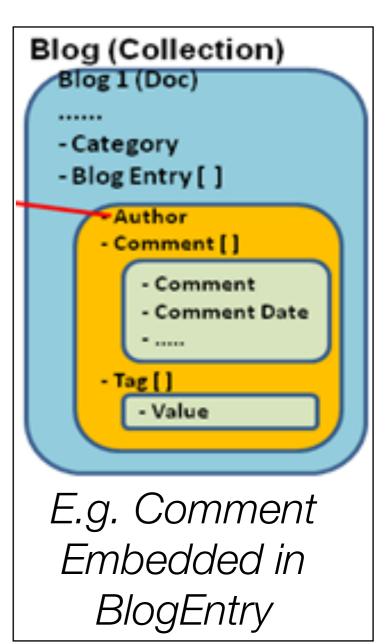

## Object References -> 'Normalized' Data Model

 Normalized data models describe relationships using references between documents.

```
f
    _id: <0bjectId2>,
    user_id: <0bjectId1>,
    phone: "123-456-7890",
    email: "xyz@example.com"
}

access document

{
    _id: <0bjectId1>,
    username: "123xyz"
}

access document

{
    _id: <0bjectId3>,
    user_id: <0bjectId1>,
    level: 5,
        group: "dev"
}
```

contact document

## When to use Normalized Data Model?

- When embedding would result in duplication of data but would not provide sufficient read performance advantages to outweigh the implications of the duplication.
- To represent more complex many-to-many relationships.
- To model large hierarchical data sets

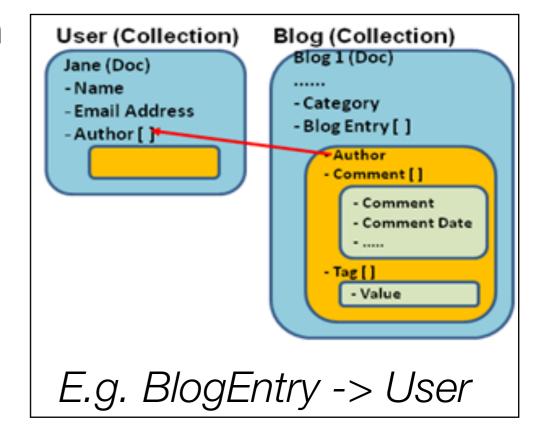

References can provide more flexibility than embedding. However, client-side applications must issue follow-up queries to resolve the references -> models may require more round trips to the server.

## Model: One-to-Many

Stories are written by Persons

```
const mongoose = require('mongoose');
const Schema = mongoose.Schema;

const personSchema = Schema({
   name: String,
   age: Number,
});

const storySchema = Schema({
   creator: { type: mongoose.Schema.Types.ObjectId, ref: 'Person' },
   title: String,
});
```

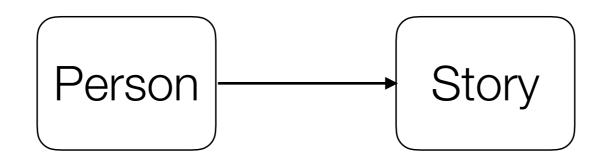

# Creating the objects

```
const Story = mongoose.model('Story', storySchema);
const Person = mongoose.model('Person', personSchema);

var aaron = new Person({ name: 'Aaron', age: 100 });

aaron.save().then(newPerson => {

  const story1 = new Story({
    title: 'Once upon a timex.',
    creator: newPerson._id,
  });

  return story1.save();

}).then(newStory => {

  console.log('Saved!');
});
```

```
{
    "_id" : ObjectId("57ee63b9ded76fc76f903318"),
    "name" : "Aaron",
    "age" : 100,
    "__v" : 0
}

{
    "_id" : ObjectId("57ee63b9ded76fc76f903319"),
    "title" : "Once upon a timex.",
    "creator" : ObjectId("57ee63b9ded76fc76f903318"),
    "__v" : 0
}
```

Created Objects

Chaining promises

# Model: One-to-Many, Many-to-One

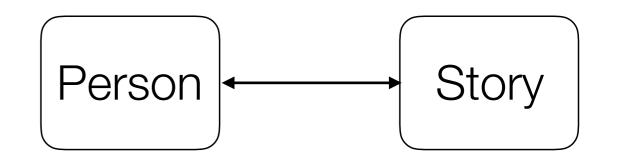

```
const personSchema = Schema({
   name: String,
   age: Number,
   stories: [{ type: Schema.Types.ObjectId, ref: 'Story' }],
});

const storySchema = Schema({
   creator: { type: mongoose.Schema.Types.ObjectId, ref: 'Person' },
   title: String,
});
```

# Example Documents

```
{
    "_id" : ObjectId("57ee64b9f764aac77ea465e0"),
    "name" : "Aaron",
    "age" : 100,
    "stories" : [
        ObjectId("57ee64b9f764aac77ea465e1")
],
    "__v" : 1
}
{
    "_id" : ObjectId("57ee64b9f764aac77ea465e1"),
    "title" : "Once upon a timex.",
    "creator" : ObjectId("57ee64b9f764aac77ea465e0"),
    "__v" : 0
}
```

```
const Story = mongoose.model('Story', storySchema);
const Person = mongoose.model('Person', personSchema);
var aaron = new Person({ name: 'Aaron', age: 100 });
aaron.save().then(newPerson => {
 const story1 = new Story({
    title: 'Once upon a timex.',
    creator: newPerson._id,
  });
  return story1.save();
}).then(newStory => {
 Person.findOne({ name: 'Aaron' }).then(person => {
    person.stories.push(newStory._id);
    return person.save();
 });
});
```

# Users & Donations

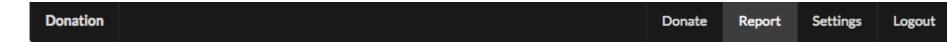

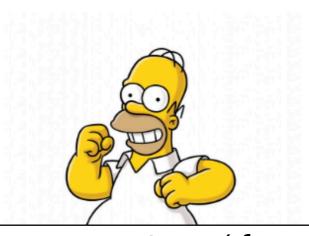

```
Amount Method donated Donor

100 paypal homer@simpson.com
```

```
const userSchema = mongoose.Schema({
   firstName: String,
   lastName: String,
   email: String,
   password: String,
});
```

```
const donationSchema = mongoose.Schema({
   amount: Number,
   method: String,
   donor: String,
});
```

Reference encapsulated as email of donor

## Normalised Users & Donations

```
const userSchema = mongoose.Schema({
  firstName: String,
  lastName: String,
  email: String,
  password: String,
});
const donationSchema = mongoose.Schema({
  amount: Number,
  method: String,
  donor: {
    type: mongoose.Schema.Types.ObjectId,
    ref: 'User',
  },
});
```

Reference encapsulated as Object Reference to donor object

# Creating an Object Reference

# \_\_V

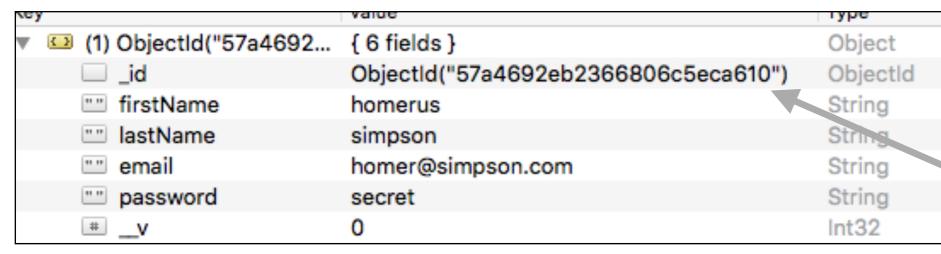

(8) ObjectId("57a6eab... { 5 fields }

ObjectId("57a6eabe7aed2bfbea3f950c") ObjectId

donor ObjectId("57a4692eb2366806c5eca610") ObjectId

amount 100 Int32

method direct String

Int32

ID of Homer user object

## Creating a Normalised Donation

Identify logged in user

Create new donation object

Link to logged in user id

Save the donation object

```
handler: function (request, reply) {
  var userEmail = request.auth.credentials.loggedInUser;
  User.findOne({ email: userEmail }).then(user => {
    let data = request.payload;
    const donation = new Donation(data);
    donation.donor = user._id;
    return donation.save();
  }).then(newDonation => {
    reply.redirect('/report');
  }).catch(err => {
    reply.redirect('/');
  });
},
```

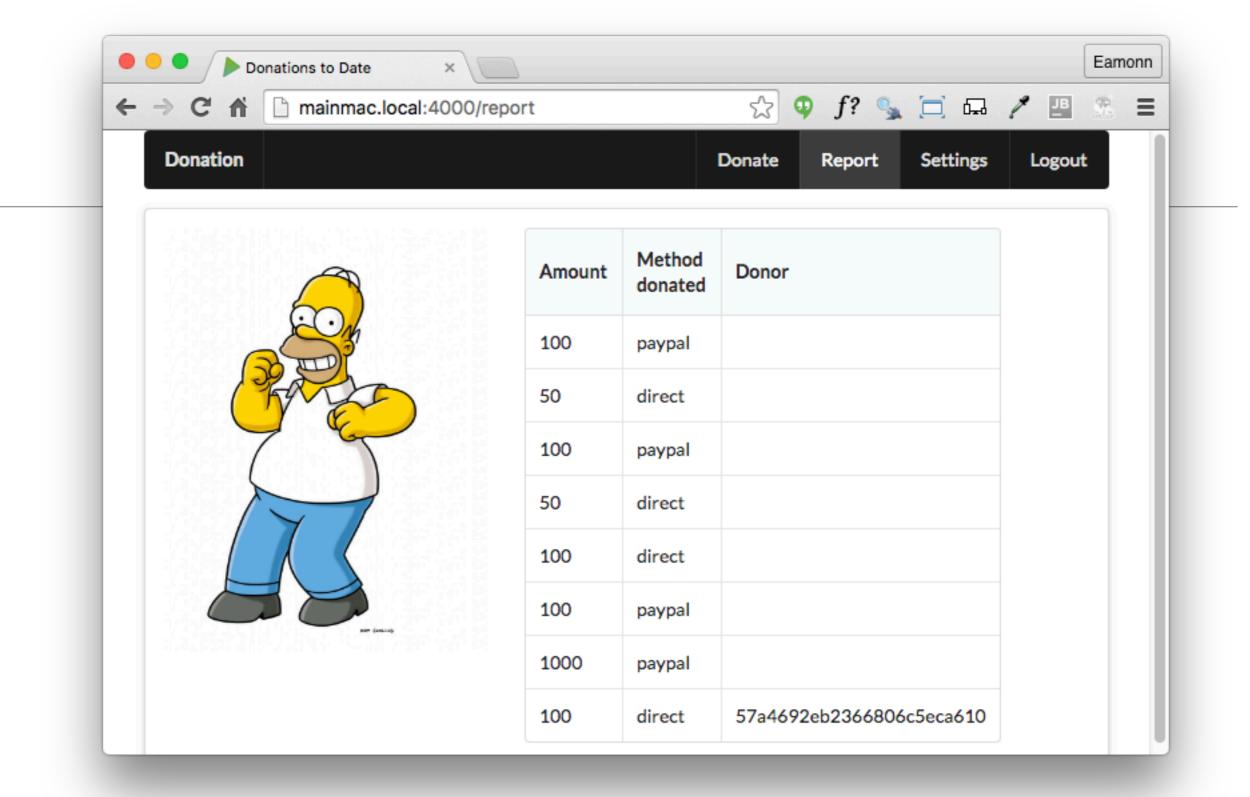

Object IDs rendered in table

## Normalised documents & Population

- There are no joins in MongoDB but sometimes we still want references to documents in other collections.
- Population is the process of automatically replacing the specified paths in the document with document(s) from other collection(s).
- We may populate a single document, multiple documents, plain object, multiple plain objects, or all objects returned from a query.

| Amount | Method<br>donated | Donor                    |
|--------|-------------------|--------------------------|
| 100    | paypal            |                          |
| 50     | direct            |                          |
| 100    | paypal            |                          |
| 50     | direct            |                          |
| 100    | direct            |                          |
| 100    | paypal            |                          |
| 1000   | paypal            |                          |
| 100    | direct            | 57a4692eb2366806c5eca610 |

 Extend table template to include full name of donor

 Default behaviour is for **find** to return only return ids in place of **donor**

```
handler: function (request, reply) {
  Donation.find({}).then(allDonations => {
    reply.view('report', {
        title: 'Donations to Date',
        donations: allDonations,
    });
  }).catch(err => {
    reply.redirect('/');
  });
},
```

```
{
   "_id" : ObjectId("57ee67fd35821864c10344a5"),
   "donor" : ObjectId("57ed30729b9a6b11bad56dc7"),
   "amount" : 1000,
   "method" : "paypal",
   "__v" : 0
}
```

# Mongoose Populate Method

 Populated paths are no longer set to their original \_id , their value is replaced with the mongoose document returned from the database by performing a separate query before returning the results.

```
handler: function (request, reply) {
  Donation.find({}).populate('donor').then(allDonations => {
    reply.view('report', {
        title: 'Donations to Date',
        donations: allDonations,
    });
  }).catch(err => {
    reply.redirect('/');
  });
});
```

```
{
   "_id" : ObjectId("57ee67fd35821864c10344a5"),
   "donor" : {
        "_id" : ObjectId("57ed30729b9a6b11bad56dc7"),
        "firstName" : "Homer",
        "lastName" : "Simpson",
        "email" : "homer@simpson.com",
        "password" : "secret",
        "__v" : 0
   }

   "amount" : 1000,
   "method" : "paypal",
   "__v" : 0
}
```

Donation Donate Report Settings Logout

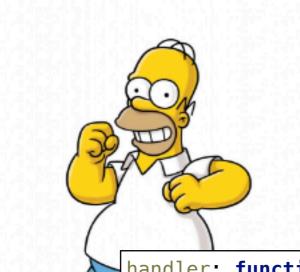

| Amount | Method donated | Donor         |
|--------|----------------|---------------|
| 1000   | paypal         | Homer Simpson |

```
handler: function (request, reply) {
   Donation.find({}).populate('donor').then(allDonations => {
      reply.view('report', {
          title: 'Donations to Date',
          donations: allDonations,
      });
   }).catch(err => {
      reply.redirect('/');
   });
},
```